# **Dell™ PowerVault™ NX1950 Systems Support Matrix**

Network Connectivity

Supported Hardware and Software for PowerVault NX1950 Storage Solution

Supported Configurations for PowerVault NX1950 Storage Solution

#### **Notes and Notices**

NOTE: A NOTE indicates important information that helps you make better use of your computer.

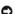

NOTICE: A NOTICE indicates either potential damage to hardware or loss of data and tells you how to avoid the problem.

Information in this document is subject to change without notice. © 2007–2008 Dell Inc. All rights reserved.

Reproduction in any manner whatsoever without the written permission of Dell Inc. is strictly forbidden.

Trademarks used in this text: Dell, PowerEdge, the DELL logo, and PowerVault are trademarks of Dell Inc.; PowerNowl is a trademark of Advanced Micro Devices, Inc.; Broadcom is a registered trademark and NetExtreme II is a trademark of Broadcom Corporation; CommVault Galaxy is a trademark or registered trademark of CommVault Systems, Inc.; EMC, Navisphere and FLARE are registered trademarks of Neteroporation; Intel is a registered trademark of Intel Corporation; Microsoft, Windows, and Windows Server are either trademarks or registered trademarks of Microsoft Corporation in the United States and/or other countries; Symantec is a trademark of Symantec Corporation Inc.; VMware and ESX Server are registered trademarks or trademarks of VMware, Inc. in the United States and/or other jurisdictions.

Other trademarks and trade names may be used in this document to refer to either the entities claiming the marks and names or their products. Dell Inc. disclaims any proprietary interest in trademarks and trade names other than its own.

May 2008 Rev. A10

#### Back to Contents Page

#### **Dell™ PowerVault™ NX1950 Systems Support Matrix**

- Network Connectivity
- Supported Hardware and Software for PowerVault NX1950 Storage Solution
- Supported Configurations for PowerVault NX1950 Storage Solution

This document provides information about the supported software and hardware versions for the Dell $^{\text{TM}}$  PowerVault $^{\text{TM}}$  NX1950 storage solution.

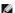

NOTE: For latest driver and firmware releases, see the Downloads section on the Dell Support website at support.dell.com.

# **Network Connectivity**

Table 1-1 lists the supported operating systems and the compatible Ethernet controllers for iSCSI connectivity.

### iSCSI Restrictions for Integrated and EMC | Gateway Solution

- 1 You can connect a maximum of 16 hosts to a PowerVault NX1950 storage solution using Microsoft® iSCSI Software Initiator.
- When you use two or more PowerVault NX1950 storage systems in a cluster configuration, you must connect a host running the Microsoft iSCSI Software Initiator to the iSCSI target on the cluster resource.
- 1 When you use a PowerVault NX1950 storage system in a single-node configuration, you can connect a host running the Microsoft iSCSI Software Initiator to the iSCSI target on the PowerVault NX1950 storage system using redundant storage paths.
- 1 Clustering of one or more clients that are connected to a PowerVault NX1950 storage system using iSCSI initiators, also known as host-clustering, is not supported with the PowerVault NX1950 storage solution.
- 1 iSCSI sessions from a VMware Server (ESX or Guest OS) are not supported with NX1950 in cluster configuration.

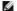

NOTE: You can download the ISCSI 3.1 Active/Active Target (R171684.exe) from the Dell Support website at support.dell.com.

Table 1-1. Supported Host Bus Adapters

| iSCSI Software Initiator<br>Version and Supported<br>Configurations | Host Bus Adapter                                                                                                    | Operating System                                                                                                    |
|---------------------------------------------------------------------|----------------------------------------------------------------------------------------------------|----------------------------------------------------------------------------------------------------|
| Microsoft iSCSI Software<br>Initiator 2.05                          | Non-ISCSI boot: Generic NIC 10/100/1000                                                                                                    | Microsoft® Windows® 2000 Server Standard and Enterprise Edition Service Pack 4 or later  Microsoft Windows Server® 2003 with SP1 x86 Standard and Enterprise Editions, Windows Server 2003 with SP1 x64 Standard and Enterprise Editions, Windows Server 2003 with SP2, and Windows Server 2003 R2 |
|                                                                     | iSCSI boot:                                                                                                    | Windows Server 2003 with SP1 x86 Standard and Enterprise Editions, Windows Server 2003 with SP1 x64 Standard and Enterprise Editions, Windows Server 2003 with SP2, and Windows Server 2003 R2  NOTE: For details about supported BFi host and minimum required BIOS                               |
|                                                                     | NOTE: ISCSI boot is not supported for<br>Dell EqualLogic storage solution.  Broadcom <sup>®</sup> NetXtreme™ Family of<br>Adapters, NetXtreme II Family of<br>Adapters | version, see <u>Table 1-2</u> .                                                                                                    |
|                                                                     | Driver Family Version, v.11.0/T4.1,     A00 or later     Firmware, v.3.0.9 (NetXtreme)     Firmware, v.4.0.3 (NetXtreme II)  Intel® NIC PRO/1000 Family of Adapters    |                                                                                                    |
|                                                                     | Driver Family Version, v.10.0 or later     Intel network adapter firmware v.2.0.8                                                                                      |                                                                                                    |
| Microsoft iSCSI Software<br>Initiator 2.06                          | Non-iSCSI boot:<br>Generic NIC 10/100/1000                                                                                                    | Microsoft® Windows® 2000 Server Standard and Enterprise Edition Service Pack 4 or later  Windows Server 2003 with SP1 x86 Standard and Enterprise Editions, Windows Server 2003 with SP1 x64 Standard and Enterprise Editions, Windows Server 2003 with SP2, and Windows Server 2003 R2            |
|                                                                     | iSCSI boot:  NOTE: iSCSI boot is not supported for Dell EqualLogic storage solution.                                                                                   | Windows Server 2003 with SP1 x86 Standard and Enterprise Editions, Windows Server 2003 with SP1 x64 Standard and Enterprise Editions, Windows Server 2003 with SP2, and Windows Server 2003 R2                                                                                                    |

|                                                   | Broadcom® NetXtreme™ Family of Adapters, NetXtreme II Family of Adapters  1 Driver Family Version, v.11.0/T4.1, A00 or later 1 Firmware, v.3.0.9 (NetXtreme) 1 Firmware, v.4.0.3 (NetXtreme II)  Intel® NIC PRO/1000 Family of Adapters  1 Driver Family Version, v.10.0 or later 1 Intel network adapter firmware v.2.0.8                                                                                                    | NOTE: For details about supported BFI host and minimum required BIOS version, see Table 1-2.                                                                                                    |
|---------------------------------------------------|----------------------------------------------------------------------------------------------------|----------------------------------------------------------------------------------------------------|
| Microsoft Windows Server® 2008 Built-In Initiator | Non-ISCSI boot  Generic NIC 10/100/1000  ISCSI boot  NOTE: ISCSI boot is not supported for Dell EqualLogic storage solution.  Broadcom® NetXtreme™ Family of Adapters, NetXtreme II Family of Adapters  1 Driver Family Version, v.11.0/T4.1, A00 or later 1 Firmware, v.3.0.9 (NetXtreme) 1 Firmware, v.4.0.3 (NetXtreme II)  Intel® NIC PRO/1000 Family of Adapters  1 Driver Family Version, v.10.0 or later 1 Intel network adapter firmware v.2.1.15.2 | Microsoft Windows Server® 2008 x86 Web, DataCenter, Standard, and Enterprise Editions and Windows Server 2008 x64 Web, DataCenter, Standard, and Enterprise Editions  Microsoft Windows Server® 2008 x86 Standard and Enterprise Editions and Windows Server 2008 x64 Standard and Enterprise Editions |
| ESX iSCSI Initiator                               | Dell supports ISCSI Sessions from the Guest OS and ESX Layer to a Standalone NX1950.                                                                                                    | VMware™ ESX Server™ 3.0.1 or later                                                                                                    |

NOTE: For information about configuring Boot from iSCSI, see Dell PowerEdge Systems—Instructions to Perform iSCSI Boot for Dell PowerVault NX1950 Storage Solution on the Dell Support website at support.dell.com.

MOTE: For information on PowerVault NX1950 storage system and VMware, see the Dell and VMware website at www.dell.com/vmware.

Table 1-2. Minimum Supported BIOS Version for PowerEdge Systems

| PowerEdge System | Minimum Supported BIOS Version |
|------------------|--------------------------------|
| 1900             | 2.0.1                          |
| 1950             | 2.0.1                          |
| 2900             | 2.0.1                          |
| 2950             | 2.0.1                          |
| 2970             | 1.3.4                          |
| 6950             | 1.3.5                          |
| 1955             | 1.4.2                          |

### SMB (CIFS) and NFS Connectivity

Use a generic NIC 10/100/1000 for network file system (NFS) v2/v3 and Microsoft Server Message Block/Common Internet File System (SMB/CIFS) compliant client connectivity.

### Supported Hardware and Software for PowerVault NX1950 Storage Solution

NOTICE: The PowerVault NX1950 storage solution is a network storage device that runs a specially configured version of Microsoft Windows Unified Data Storage Server 2003. Do not change the hardware or the software components unless they are listed in this document.

<u>Table 1-3</u> to <u>Table 1-10</u> provide information about the required versions for various hardware and software components. You must install the software components together as listed in the stack and not seperately.

Table 1-3. Supported Driver Versions for Network Adapters

| Network Adapter                                                            | Driver<br>Version                                                                                             | Notes                                                                                                    |
|----------------------------------------------------------------------------|----------------------------------------------------------------------------------------------------|----------------------------------------------------------------------------------------------------|
| Dual-embedded Broadcom NetXtreme II™ 5708 Gigabit<br>Ethernet NIC with TOE | 10.18.04 or<br>later                                                                                          | For NFS or SMB traffic, do not configure Broadcom and Intel NICs in the same NIC team                                                                                                    |
| Broadcom NetXtreme II 5708 single-port Gigabit NIC with TOE                | 708 single-port Gigabit NIC with TOE later 10.18.04 or later 1 NIC teaming is not supported for iSCSI traffic |                                                                                                    |
| Intel PRO/1000 PT dual-port server adapter                                 | 9.5 or later                                                                                                  |                                                                                                    |
| Intel Gigabit VT Quad Port Server Adapter                                  | 10.0 or later                                                                                                 |                                                                                                    |
| Intel 10 Gigabit XFP SR Server Adapter                                     | 10.1 or later                                                                                                 | For NFS or SMB traffic, do not configure Broadcom and Intel NICs in the same NIC team     NIC teaming is not supported for iSCSI traffic     Boot from iSCSI is not supported     PXE boot is not supported |

Table 1-4. Supported Firmware/Driver Versions for Backup Software

| Backup Software                                                | Firmware/ Driver Version | Notes          |
|----------------------------------------------------------------|--------------------------|----------------|
| CommVault Galaxy® Express Server                               | 50                       | 64-bit version |
| Symantec™ Backup Exec SAN-based Server Protection Suite        | 11.0.7170.10             | 64-bit version |
| Symantec Backup Exec LAN Server and Workgroup Protection Suite | 11.0.7170.10             | 64-bit version |

Table 1-5. Microsoft Hotfixes for the Integrated and Gateway Solutions

| Microsoft Hotfix              | Knowledge Base Article Number | Location              |
|-------------------------------|-------------------------------|-----------------------|
| StorPort hotfix               | 940467                        | support.microsoft.com |
| Kernel fix for AMD PowerNow!™ | 924441                        | support.microsoft.com |
| 2TB GPT Hotfix                | 919117                        | support.microsoft.com |
| SIS Hotfix                    | 932198                        | support.microsoft.com |
| Daylight savings Hotfix       | 928388                        | support.microsoft.com |

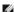

NOTE: It is recommended that you use Microsoft Automatic Updates to install the latest hotfixes for the system. The hotfixes listed in this table are preinstalled on the system and you must install these hotfixes when you reinstall the system software. These hotfixes are required when reinstalling the system.

#### **Integrated Solution**

Table 1-6 through Table 1-9 provide information about the pre-installed and supported software stack for the Integrated Solution.

NOTE: If you are using the stack-B (older version) software components, it is recommended that you download the components listed stack A from the Dell Support website at support.dell.com and upgrade your system.

NOTE: Table 1-6 provides the software stack that is pre-installed on systems shipping from April 2008 onwards.

Table 1-6. Stack A — Pre-installed Storage Software Components for PowerVault NX1950 Using Windows Unified Data Storage Server 2003, Standard and Enterprise Edition

| Component                              | Version Number                    | Location                                               | Details                                                          |
|----------------------------------------|-----------------------------------|--------------------------------------------------------|------------------------------------------------------------------|
| PowerVault MD3000 Storage Array        | 06.70.15.60                       | support.dell.com                                       | Firmware also supports expansion                                 |
|                                        |                                   |                                                        | (R183185.exe)                                                    |
| PowerVault MD1000 Storage Array        | A03                               | support.dell.com                                       | Expansion only (R152015.exe)                                     |
| SAS 5/E HBA                            | Driver: 1.24.04.40                | support.dell.com                                       | For direct attached MD3000 Solution only                         |
|                                        | Firmware: 00.10.51.00.06.12.05.00 |                                                        |                                                                  |
| Modular Disk Storage Manager           | 02.71.G6.07                       | support.dell.com                                       | Available on the Dell PowerVault MD3000<br>Resource CD           |
| VDS/VSS provider                       | 09.71.36.02                       | Available on the Dell PowerVault<br>MD3000 Resource CD | SMProvider-WSx64-09.71.36.02                                     |
| Dell Storage Initialization Wizard     | 1.4.0                             | support.dell.com                                       |                                                                  |
| Dell NX1950 Firewall Script Batch File | 1.0.0                             | support.dell.com                                       | Microsoft <sup>®</sup> Windows <sup>®</sup> Unified Data Storage |

|                                                              |                                     |                                    | Server 2003, Standard Edition x64       |
|--------------------------------------------------------------|-------------------------------------|------------------------------------|-----------------------------------------|
| QLogic 2460 Single Channel 4-GB<br>Optical Fiber Channel HBA | Firmware: v1.24                     | support.qlogic.com                 | For direct-attached tape solutions only |
|                                                              | Driver: 9.1.4.15                    |                                    |                                         |
| QLogic 2462 Dual Channel 4-GB<br>Optical Fiber Channel HBA   | Firmware: v1.24                     | support.qlogic.com                 | For direct-attached tape solutions only |
|                                                              | Driver: 9.1.4.15                    |                                    |                                         |
|                                                              | •                                   |                                    | •                                       |
| NOTE: All software components in th                          | sis table are pre installed on your | PowerVault NX1950 storage solution |                                         |

NOTE: Table 1-7 provides the software stack that is pre-installed on systems that shipped from December 2007 to April 2008.

Table 1-7. Stack B — Storage Software Components for PowerVault NX1950 Using Windows Unified Data Storage Server 2003, Standard and Enterprise Edition

| Component                                                                                                    | Version                           | Location                                                   | Details                                                                                                  |
|----------------------------------------------------------------------------------------------------|-----------------------------------|------------------------------------------------------------|----------------------------------------------------------------------------------------------------|
| PowerVault MD3000 Storage Array                                                                                                    | Firmware:                         | support.dell.com                                           | firmware also supports expansion                                                                         |
| Tower vault MD3000 Storage Array                                                                                                    | Timware.                          | support.dem.com                                            | ililiware also supports expansion                                                                        |
|                                                                                                    | 06.70.10.60                       |                                                            |                                                                                                    |
| PowerVault MD1000 Storage Array                                                                                                    | A03                               | support.dell.com                                           | Expansion only (R152015.exe)                                                                             |
| SAS 5/E HBA                                                                                                    | Driver: 1.24.04.00                | support.dell.com                                           | For direct-attached PowerVault MD3000 solution only                                                      |
|                                                                                                    | Firmware: 00.10.51.00.06.12.05.00 |                                                            | MD3000 solution only                                                                                     |
| Modular Disk Storage Manager                                                                                                    | 02.70.G6.10                       | support.dell.com                                           | Available on the Dell PowerVault<br>MD3000 Resource CD                                                   |
| VDS/VSS provider                                                                                                    | 09.70.G6.02                       | Available on the <i>Dell PowerVault</i> MD3000 Resource CD | SMProvider- WSx64-09.70.G6.02.exe                                                                        |
| Dell Storage Initialization Wizard                                                                                                  | 1.1.0                             | support.dell.com                                           |                                                                                                    |
| Dell PowerVault NX1950 Firewall Script Batch File -<br>Integrated for Windows Unified Data Storage Server<br>2003, Standard Edition | 1.0.0                             | support.dell.com                                           | Microsoft <sup>®</sup> Windows <sup>®</sup> Unified Data<br>Storage Server 2003, Standard Edition<br>x64 |
| Dell NX1950 Firewall Script Batch File - Integrated for Windows Unified Data Storage Server 2003, Enterprise Edition                | 1.1.0                             | support.dell.com                                           | Firewall for Enterprise edition                                                                          |
| OLogic 2460 Single Channel 4-GB Optical Fiber<br>Channel HBA                                                                        | Firmware: v1.24                   | support.qlogic.com                                         | For direct-attached tape solutions only                                                                  |
|                                                                                                    | Driver: 9.1.4.15                  |                                                            |                                                                                                    |
| OLogic 2462 Dual Channel 4-GB Optical Fiber Channel HBA                                                                             | Firmware: v1.24                   | support.qlogic.com                                         | For direct-attached tape solutions only                                                                  |
|                                                                                                    | Driver: 9.1.4.15                  |                                                            |                                                                                                    |

NOTE: The software stack listed in this table is pre-installed on your storage solution

### **EMC**|Gateway Solution

 $\underline{\textbf{Table 1-8}} \ \textbf{provides information on supported solution stack for Gateway solution}.$ 

NOTE: If you are using the stack-B (older version) software components, it is recommended that you download the components listed in stack A from the Dell Support website at support.dell.com and upgrade your system.

NOTE: Table 1-8 provides information on supported stack software that is pre-installed on systems shipping from April 2008 onwards.

Table 1-8. Stack A — Pre-installed Storage Software Components for PowerVault NX1950 Using Windows Unified Data Storage Server 2003, Standard and Enterprise Edition

| Component                                                 | Version                                                                                                    | Location                      |
|-----------------------------------------------------------|----------------------------------------------------------------------------------------------------|-------------------------------|
| Dell EMC Arrays                                           | CX300, CX500, CX700, CX3-10c, CX3-20, CX3-20F, CX3-20c, CX3-40, CX3-40F, CX3-40c, and CX3-80 (EMC <sup>®</sup> FLARE <sup>®</sup> 26) |                               |
|                                                           | AX 4-5 (FLARE 23)                                                                                                    | emc.com/dell-ax4-<br>5support |
|                                                           | AX 150 (FLARE 20)                                                                                                    | emc.com/dell-<br>ax150support |
| QLogic 2460 Single Channel 4-GB Optical Fiber Channel HBA | 9.1.4.15                                                                                                    | support.qlogic.com            |
| QLogic 2462 Single Channel 4-GB Optical Fiber Channel HBA | 9.1.4.15                                                                                                    | support.qlogic.com            |
| EMC PowerPath™                                            | 5.1.1                                                                                                    | powerlink.emc.com             |

| Navisphere <sup>®</sup> Agent                                                                                          | 6.26.0.2.20 | powerlink.emc.com |
|----------------------------------------------------------------------------------------------------|-------------|-------------------|
| Navisphere CLI                                                                                                    | 6.26.0.2.24 | powerlink.emc.com |
| Navisphere Storage System Initialization Wizard                                                                        | 6.26.0.2.22 | powerlink.emc.com |
| EMC Solutions Enabler (VDS)                                                                                            | 6.4-849     | powerlink.emc.com |
| EMC Solutions Enabler (VSS)                                                                                            | 6.4-852     | powerlink.emc.com |
| Dell NX1950 Firewall Script Batch File - Gateway for Windows Unified Data Storage Server 2003(WUDDS), Standard Edition | 1.2.0       | support.dell.com  |
| Dell NX1950 Firewall Script BatchFile - Gateway for WUDDS,<br>Enterprise Edition                                       | 1.2.0       | support.dell.com  |
| Dell Storage Initialization Wizard                                                                                     | 1.4.0       | support.dell.com  |
| Microsoft WUDSS Update Secure Installer                                                                                | 1.0         | support.dell.com  |

Table 1-9. Stack B — Pre-installed Storage Software Components for PowerVault NX1950 Using Windows Unified Data Storage Server **2003, Standard and Enterprise Edition** 

| Component                                                                                                    | Version                                                                                                    | Location                      |
|----------------------------------------------------------------------------------------------------|----------------------------------------------------------------------------------------------------|-------------------------------|
| Dell EMC Arrays                                                                                                    | CX300, CX500, CX700, CX3-10c, CX3-20, CX3-20F, CX3-20c, CX3-40, CX3-40F, CX3-40c, and CX3-80 (EMC® FLARE® 19, 22, or 24) | powerlink.emc.com             |
|                                                                                                    | AX 150 (FLARE 20)                                                                                                    | emc.com/dell-<br>ax150support |
| QLogic 2460 Single Channel 4-GB Optical Fiber Channel HBA                                                            | Firmware: 1.24                                                                                                    | support.qlogic.com            |
|                                                                                                    | Driver: 9.1.4.15                                                                                                    |                               |
| QLogic 2462 Dual Channel 4-GB Optical Fiber Channel HBA                                                              | Firmware: 1.24                                                                                                    | support.qlogic.com            |
|                                                                                                    | Driver: 9.1.4.15                                                                                                    |                               |
| EMC PowerPath™                                                                                                    | 4.6.1                                                                                                    | powerlink.emc.com             |
| Navisphere® Agent                                                                                                    | 6.24.0.6.13                                                                                                    | powerlink.emc.com             |
| Navisphere CLI                                                                                                    | 6.24.0.6.13                                                                                                    | powerlink.emc.com             |
| EMC Solutions Enabler (VDS)                                                                                          | 6.3.2.24                                                                                                    | powerlink.emc.com             |
| Dell NX1950 Firewall Script Batch File - Gateway for Windows<br>Unified Data Storage Server 2003, Standard Edition   | 1.2.0.0                                                                                                    | support.dell.com              |
| Dell NX1950 Firewall Script Batch File - Gateway for Windows<br>Unified Data Storage Server 2003, Enterprise Edition | 1.2.0.0                                                                                                    | support.dell.com              |
| Dell Storage Initialization Wizard                                                                                   | 1.2.0                                                                                                    | support.dell.com              |

### **Dell|EqualLogic Gateway Solution**

 $\underline{\textbf{Table 1-10}} \ \textbf{provides information on supported solution stack for Gateway solution}.$ 

Table 1-10. Location of Software Components

| Component                                                                                        | Version                  | Location                    |  |
|--------------------------------------------------------------------------------------------------|--------------------------|-----------------------------|--|
| Dell EqualLogic PS Series Array                                                                  | 3.2.4                    | support.dell.com/equallogic |  |
| Microsoft Initiator                                                                              | 2.04 or later            | microsoft.com               |  |
| Dell NX1950 Microsoft Management Console (MMC)                                                   | 1.0                      | support.dell.com            |  |
| EqualLogic Host Integration                                                                      | 3.0.3 or later           | support.dell.com/equallogic |  |
| Dell NX1950 Firewall Script Batch File - EqualLogic for Windows Unified Data Storage Server 2003 | Enterprise Edition 1.2.0 | support.dell.com            |  |

## Supported Configurations for PowerVault NX1950 Storage Solution

Figure 1-1 and Figure 1-2 illustrate the supported cabling configuration for PowerVault NX1950 Integrated Solution. For information about the supported configurations for PowerVault NX1950 storage solutions, see the Dell PowerVault NX1950 Systems Installation Guide shipped along with your system and the Dell PowerVault NX1950 Cluster Systems Installation and Troubleshooting Guide located on the Dell Support website at support.dell.com.

For additional information about the solution, see the PowerVault MD3000 storage array documentation and the PowerVault MD1000 storage array documentation.

Figure 1-1. Example of Cabling a PowerVault NX1950 Single-Node Configuration

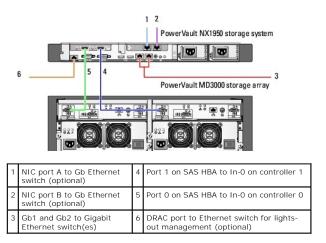

Figure 1-2. Example of Cabling a PowerVault NX1950 Cluster Configuration

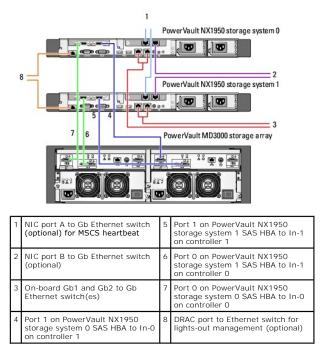

Figure 1-3. Gateway Solution Configuration

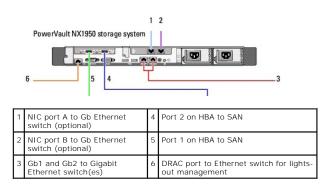

Figure 1-4. Dell|EqualLogic Gateway Solution Configuration

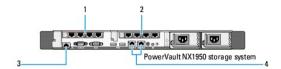

|   | Quad-port Gigabit NICs connected<br>to iSCSI SAN or public Ethernet<br>network | DRAC port to Ethernet switch for lights-out management (optional)              |
|---|--------------------------------------------------------------------------------|--------------------------------------------------------------------------------|
| 2 | Quad-port Gigabit NICs connected<br>to iSCSI SAN or public Ethernet<br>network | Dual-port Gigabit NICs connected<br>to iSCSI SAN or public Ethernet<br>network |

Back to Contents Page